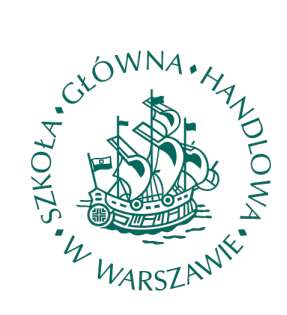

#### SZKOŁA GŁÓWNA HANDLOWA W WARSZAWIE **WARSAW SCHOOL OF ECONOMICS**

Studium magisterskie/licencjackie

Kierunek: Metody ilościowe w ekonomii i systemy informacyjne Specjalność: ...

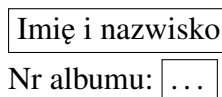

### Wzór pracy dyplomowej SGH

Praca magisterska/licencjacka napisana w Instytucie Ekonometrii pod kierunkiem naukowym promotor

Warszawa, 2017

# Spis treści

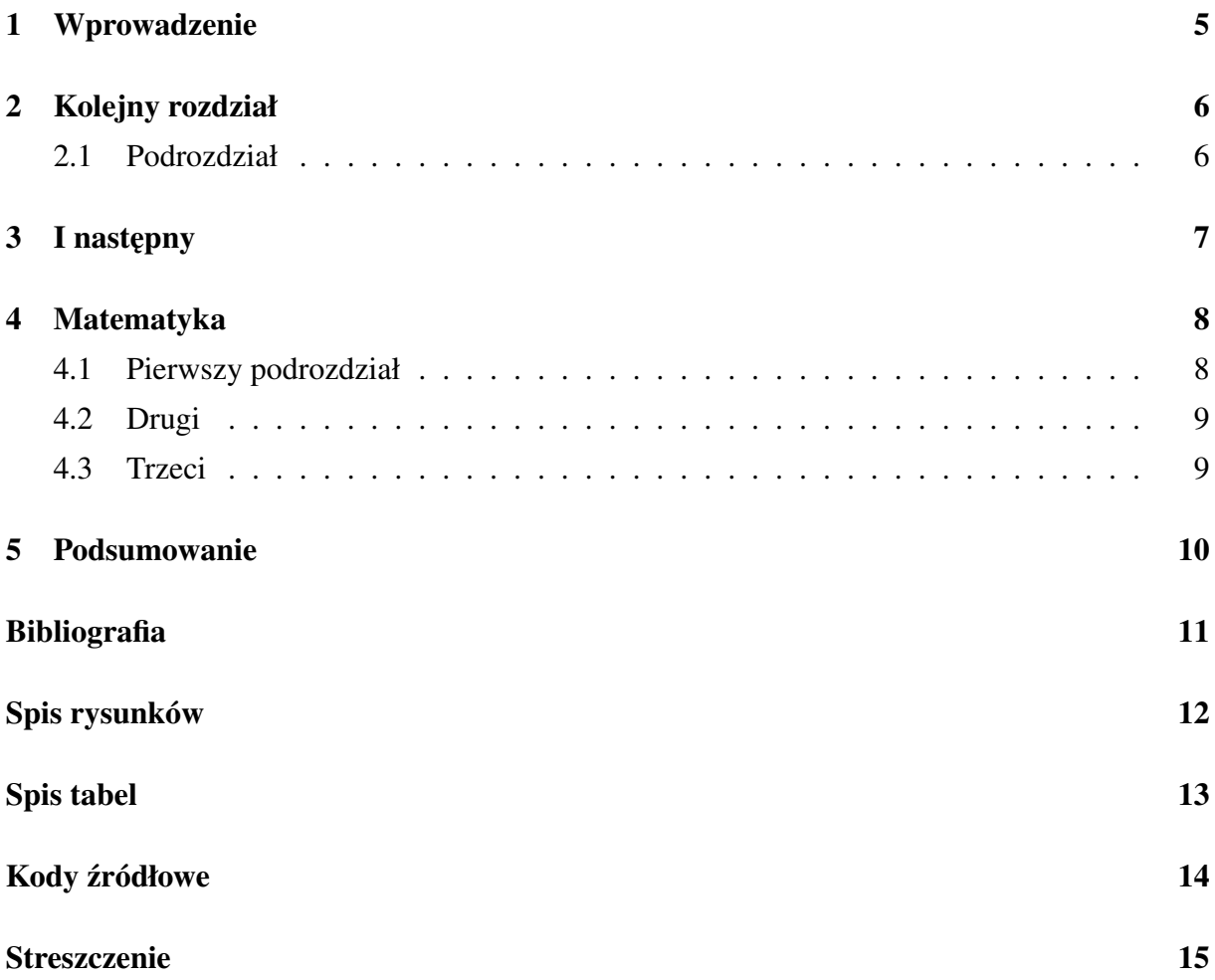

# Uwagi techniczne, skasuj rozdział po uwzględnieniu

Wymagane jest wgranie pracy do systemu Overleaf (https://www.overleaf.com/) i udostępnienie promotorowi z prawem zmian.

Pytania do promotora w tekście prosze zadawać

#### o tak

, tj. stosując \todo[inline] {o tak}.

Po kropkach niekończących zdania (np. po 'np.', 'tj.', 'itd.', itd.) stawiamy znak tyldy, tj. ~ (żeby zmniejszyć odstęp). Wykorzystujemy także tyldę między odwołaniem i numerem, np. 'Tabela 3' (oczywiście odwołanie robione automatycznie przez  $\text{ref}\$ ). I wreszcie, stosujemy tyldę po pojedynczych literach (np. 'i', 'a'), bo to niełamliwa spacja i gwarantuje brak takich liter na końcu linii.

Przykłady odwołań źrółowych:

- (Dolan, 2000), Dolan (2000), Dolana (2000);
- (Wakker i Zhank , 1999), Wakker i Zhank (1999), Wakkera i Zhanka (2000);
- (Drummond et al. , 1997), Drummond et al. (1997), Drummonda et al. (2000).
- Co warto przeczytać o IATEX:
- 1. http://www.tex.ac.uk/ctan/info/gentle/gentle.pdf,
- 2. ftp://sunsite.icm.edu.pl/pub/CTAN/info/lshort/english/lshort.pdf,
- 3. http://paws.wcu.edu/tsfoguel/tikzpgfmanual.pdf,
- 4. https://www.overleaf.com/latex/learn/free-online-introduction-to-latex-part-1.

# Wprowadzenie

Celem niniejszej pracy jest . . .

# Kolejny rozdział

Wstępik, tj. co jest w tym rozdziale.

#### 2.1. Podrozdział

### I następny

Bieżący rozdział (czyli rozdział 3) zawiera odwołanie do samego siebie. Stosujmy odwołania automatyczne.

Dodatkowo w niniejszym rozdziale zamieszczono przykładową tabelę (uwaga - LATEX umiejscawia ją dynamicznie).

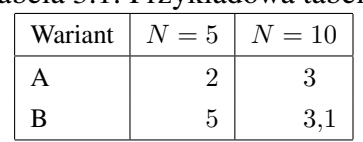

#### Tabela 3.1: Przykładowa tabela.

### Matematyka

Wzory proste umieszczamy w tekście  $a^2 + b^2 = c^2$ , wzory bardziej skomplikowane — poza nim:

$$
\sum_{n=1}^{+\infty} \frac{1}{n^2} = \frac{\pi^2}{6}.
$$
\n(4.1)

#### 4.1. Pierwszy podrozdział

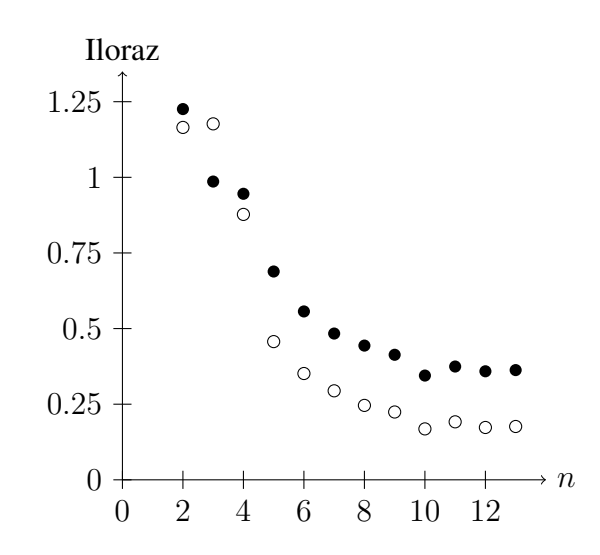

Rysunek 4.1: Oto przykładowy, skomplikowany rysunek. Często będzie łatwiej.

Każdy rysunek przywołujemy w tekście, także rysunek 4.1. Można też ładować obrazy, jak pokazano na stronie tytułowej.

#### 4.2. Drugi

#### 4.3. Trzeci

# Podsumowanie

### Bibliografia

- Dolan P. (2000), The Measurement of (...), w: A.J. Culyer, J.P. Newhouse (ed.), Handbook of Health Economics, Volume 1B, Elsevier, s. 1723–1760
- Wakker P., H. Zank (1999), A Unified Derivation (...), *Journal of Mathematical Economics*, 32, s. 1-19
- Drummond M.F., B.J. O'Brien, G.L. Stoddart, G.W. Torrance (1997), Methods for Economic Evaluation (...), Oxford University Press

# Spis rysunków

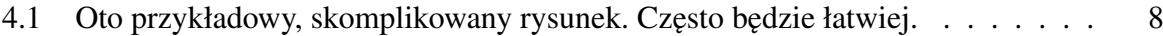

# Spis tabel

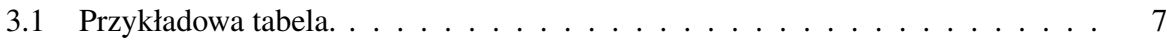

### Kody źródłowe

#### Analiza 1

 $x \leftarrow 1:10$  $y \leftarrow x + \text{norm}(10)$ summary( $lm(y \sim x)$ )

#### Analiza 2

x <- rnorm(10000) plot(density(x))

### Streszczenie

Tutaj piszemy streszczenie. Między 200 a 350 słów. Nie jest omówieniem struktury pracy. Zawiera cel, metodę, dane, wyniki, wnioski. Nie ma odwołań źródłowych, list, wykresów, tabel. Ma być zrozumiałe dla osoby nieczytającej pracy.